## **ZXSDR B8300T100**

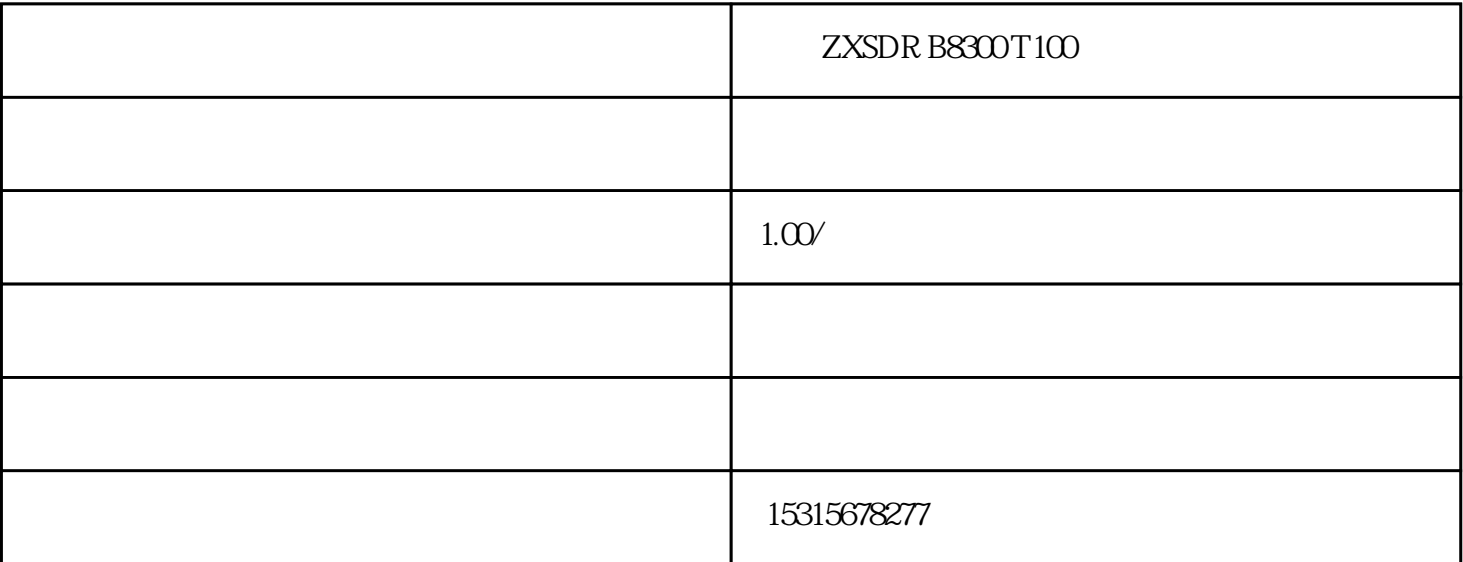

## $ZXSDR$  B8300  $T100$

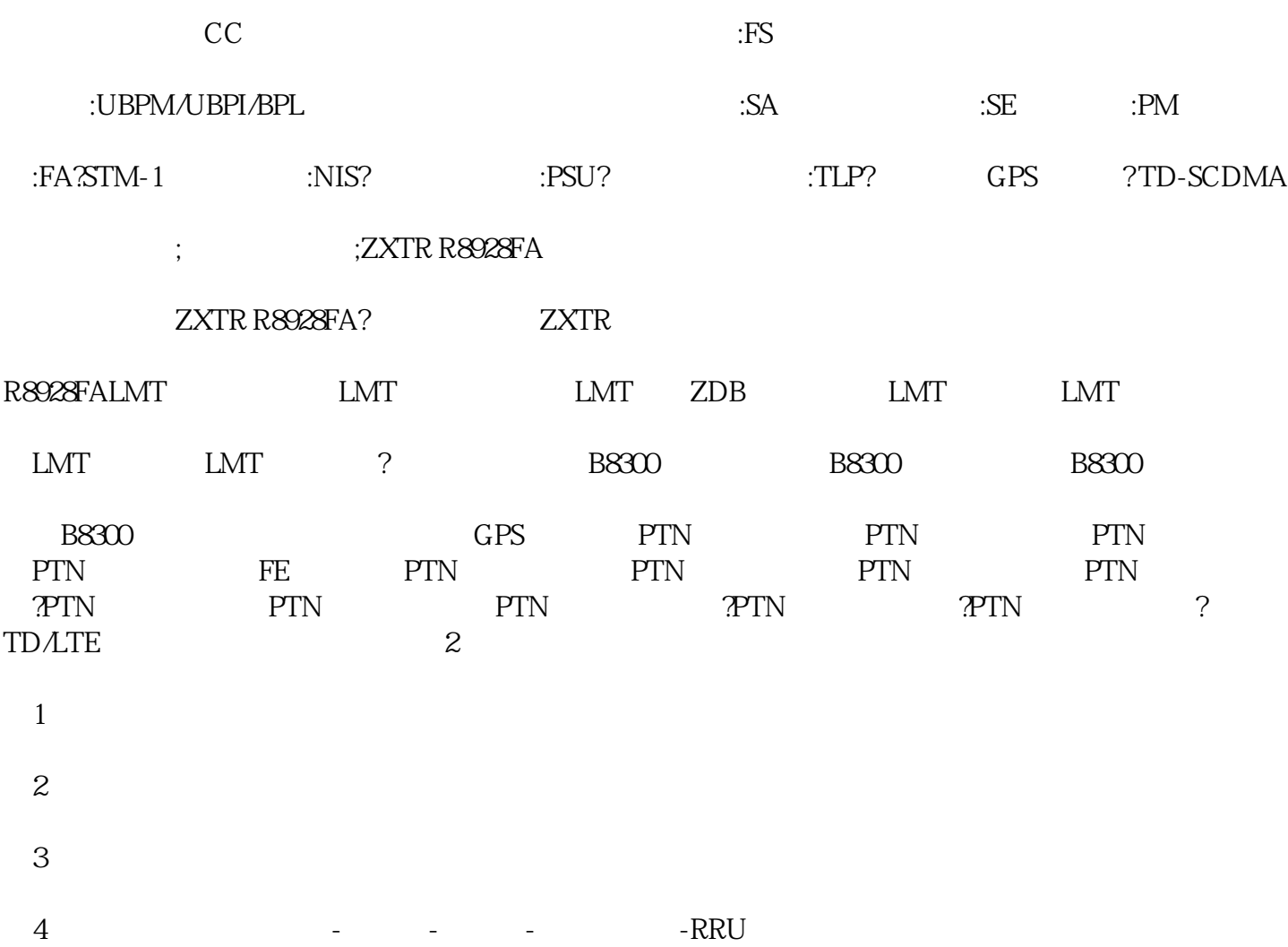

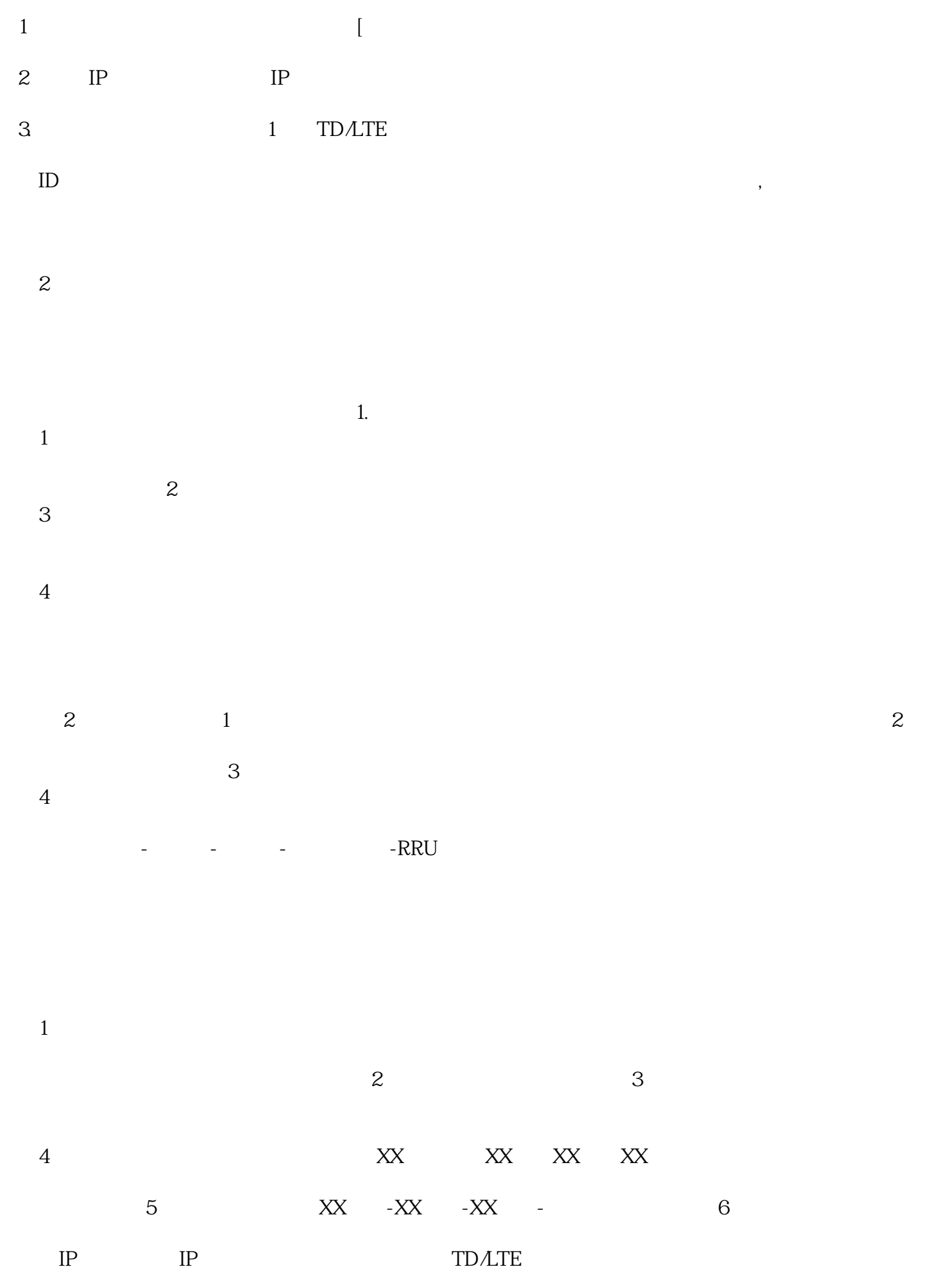

## **MiFavor 10 10**

MiFavor 10<br/>  $\,$  10  $\,$  MiFavor 10  $\,$  <br/> $\,$  MiFavor  $\,$ 10(麦飞10)系统发布了新的更新补丁,并表示将会持续优化MiFavor  $ZET_A2020_P$ roV2.20B11